#### **Pengenalan Bahasa C**

**Yuli Sun Hariyani D3 Teknik Telekomunikasi**

**Institut Teknologi Telkom**

# Algoritma & Bahasa C

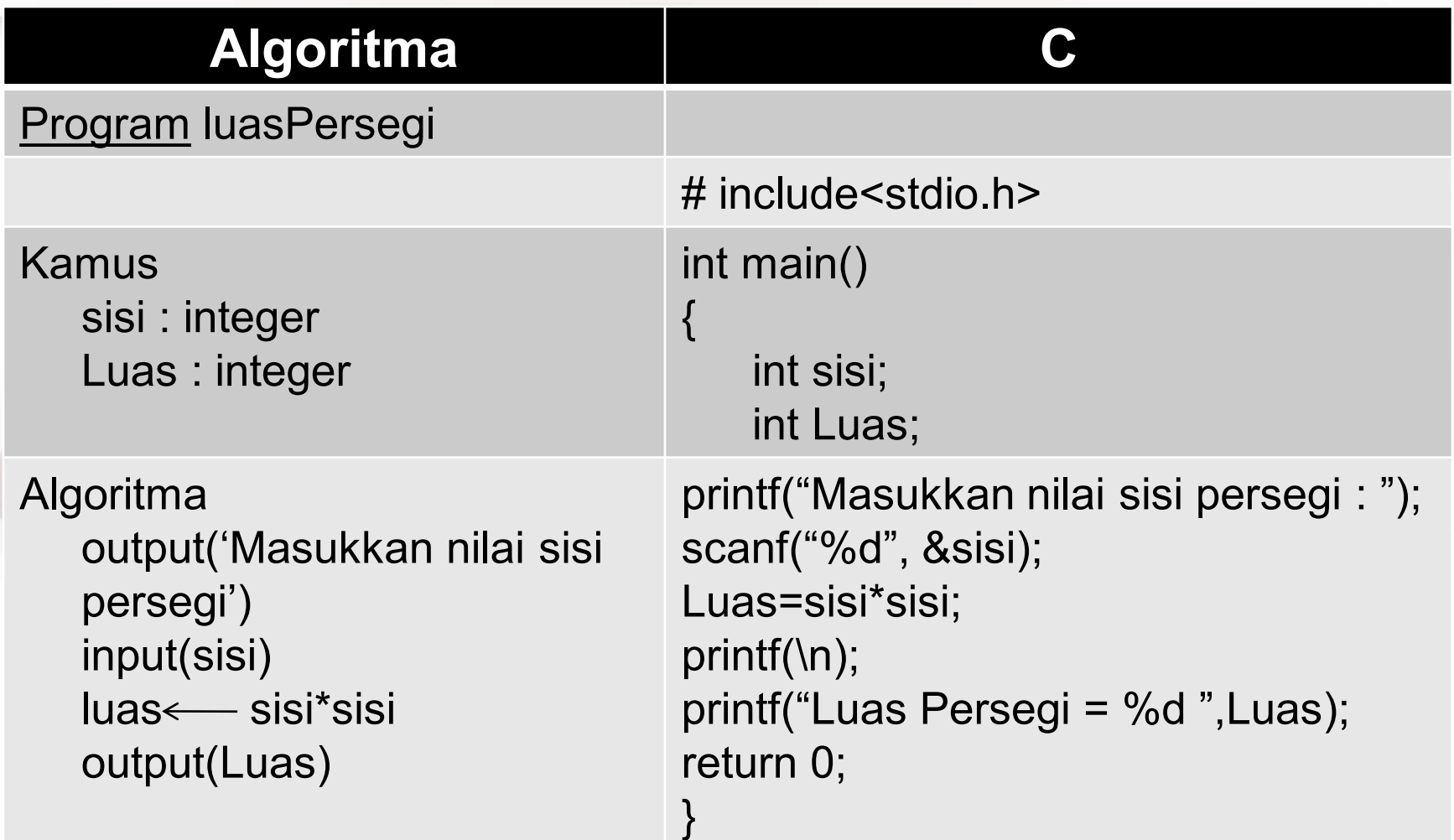

# Komponen dalam bahasa C

- Fungsi **main( )**
- Deklarasi variabel
- Perintah (*statement*)
- Keyword **include**
- Komentar
- Kurung kurawal

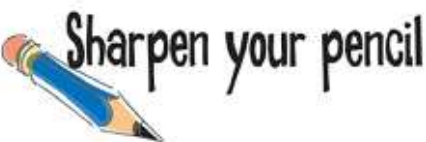

### Coba Tebak arti dari tiap baris

```
# include<stdio.h> …………………………
int main()
{ …………………………
  //Baris 05 adalah deklarasi variabel ………………….
  int panjang, lebar, luas;
  panjang=10;
  lebar=5; …………………………
  luas=panjang*lebar;
  printf("Luas segiempat = %d", luas);
  return 0;
} ………………………...
```
# Contoh Program

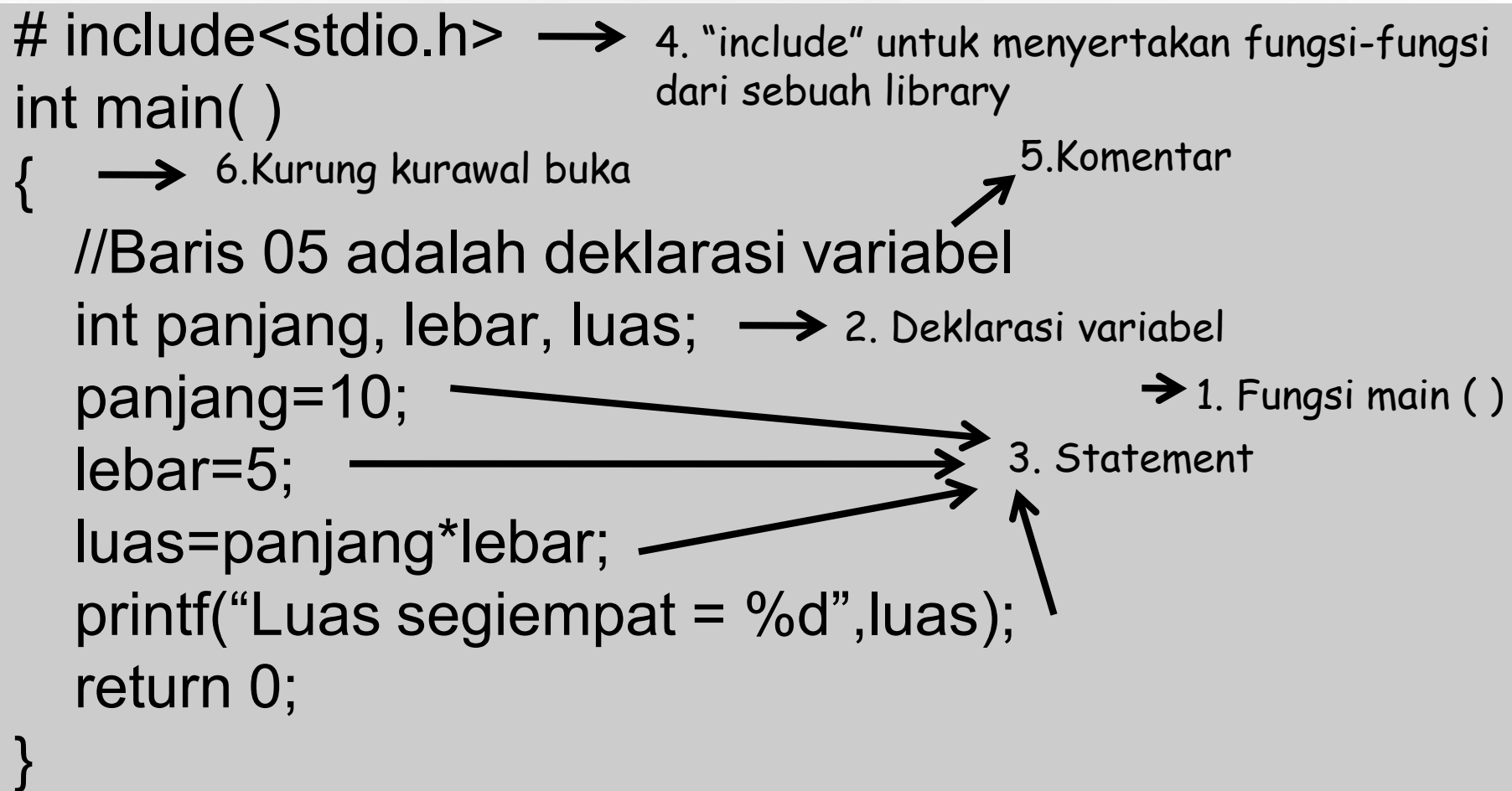

# 1. Fungsi main ( )

Berisi sekumpulan perintah yang akan dikerjakan ketika menjalankan program

#### 2. Deklarasi variabel

Perintah agar komputer menyediakan variabel yang akan digunakan

**TipeVariable NamaVariabel ;**

#### Con't deklarasi variabel

#### Contoh :

- Deklarasi 1 variabel int angka1;
- Deklarasi lebih dari 1 variabel int angka1; atau int angka1, angka2; int angka2;

## Aturan penulisan variabel

- 1. Nama variabel terdiri dari huruf, angka, dan garis bawah/underscore(\_)
- 2. Karakter pertama harus huruf
- 3. Huruf besar dan huruf kecil dianggap berbeda
- 4. Tidak boleh menggunakan kata kunci yang sudah ada dalam bahasa C. Misal:*include, printf, scanf, int, float*

### 3. Statement

Perintah/ statement digunakan untuk memerintahkan komputer melakukan sesuatu.

**!** Biasa diakhiri dengan titik koma ( ; ), kecuali statement tertentu seperti if (), for (), #include ,dsb.

Contoh :

 $\cdot$  panjang = 10;

(artinya memerintahkan komputer untuk mengisi variabel panjang dengan nilai 10)

# 4. Keyword "include"

#### Contoh Library file :

- 1. stdio.h(standard input/output)
- 2. math.h
- 3. string.h

Syntax :

**# include <NamaFileLibrary>**

### 5. Komentar

- Komentar tidak dibaca oleh komputer, tapi dapat membantu untuk mengingat alur program yang kita buat
- Contoh :
- // Komentar untuk 1 baris
- /\* Komentar untuk lebih dari Satu baris \*/

# 6. Kurung Kurawal { }

• Untuk menandakan awal dan akhir dari kelompok statement

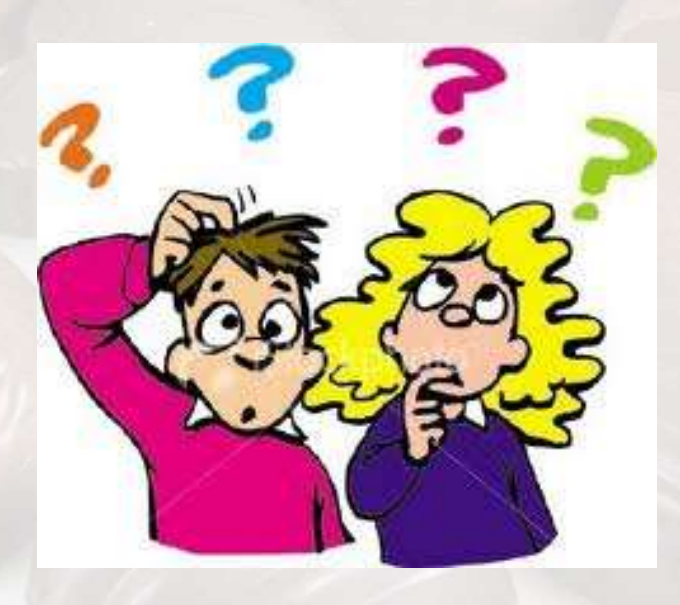

### **Output**

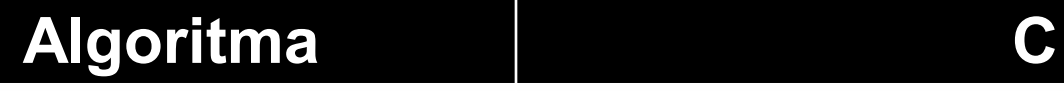

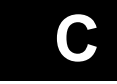

Output() Printf(*"format-string"* , *arguments*)

#### **Fungsi printf** adalah fungsi yang digunakan untuk menampilkan informasi ke layar

#### Contoh #1

#include<stdio.h> int main( ){ printf("D3 Teknik Telekomunikasi"); return 0;

}

### Latihan #1

• Buat algoritma dan program dalam bahasa C yang dapat menampilkan kalimat "Dasar Teknik Komputer & Pemrograman"

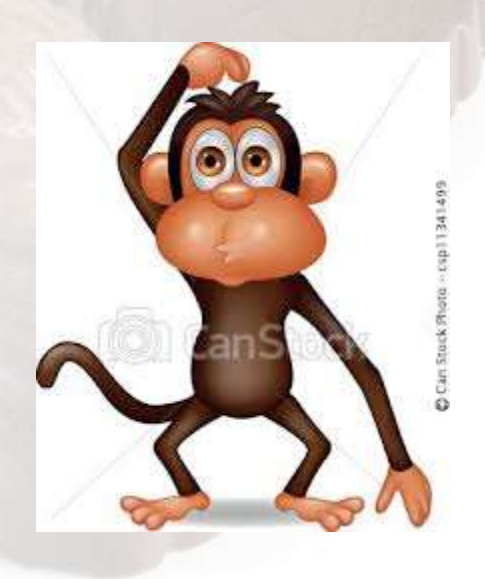

# Con't output

- Untuk menampilkan variabel dibutuhkan *specifier*
- Contoh : printf("Luas =  $\%$ d", luas);

• % $d =$  kita ingin menampilkan bil.bulat(integer) yg nilainya tergantung variabel luas

# Macam-macam *Specifier*

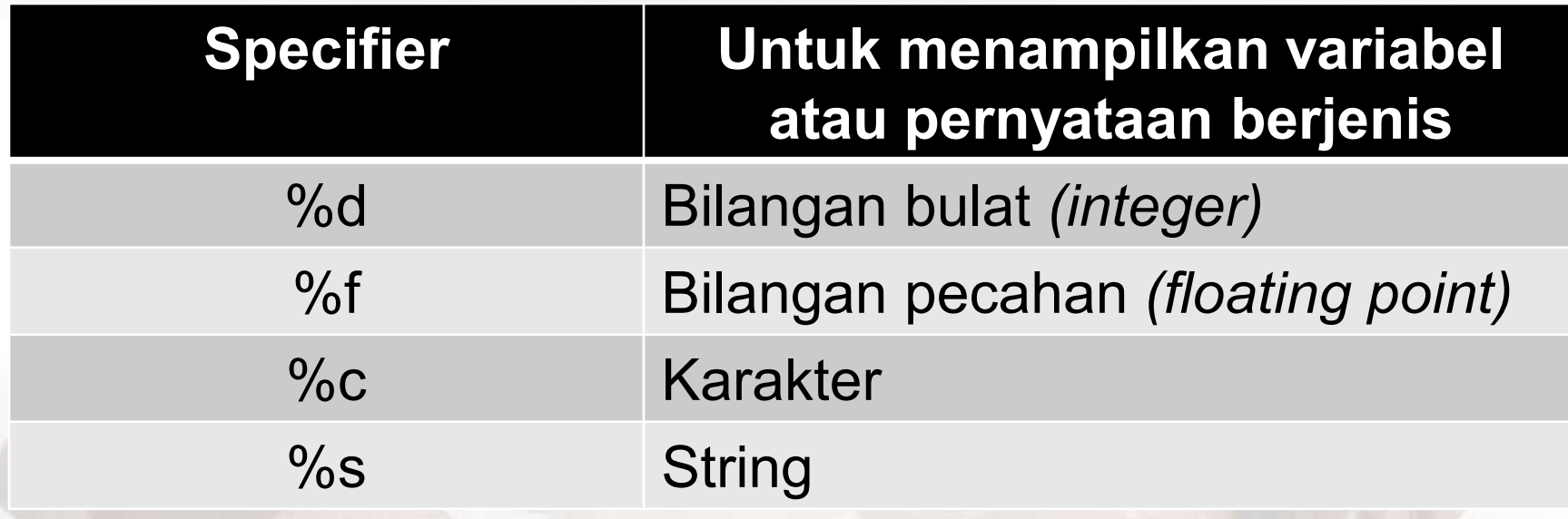

#### Contoh #2

#include<stdio.h> int main( ){ int a;

}

a=10; printf("nilai  $a = \frac{9}{d}$ , a); return 0;

#### Contoh #3

Jika ada > 1 variabel yang ingin diinputkan : #include<stdio.h> int main( ){ int a,b; a=10;  $b=5$ ; printf("nilai  $a = \frac{9}{6}d$ , nilai  $b = \frac{9}{6}d$ ",  $\dot{a}$ ,  $b$ ); Specifier-1 Specifier-2 Variabel-1 Variabel-2

return 0;

}

# Latihan

• Buat algoritma dan program dalam bahasa C yang dapat menampilkan 3 output dengan tampilan seperti di bawah :

#### A=5, B=10, C=15

• Nb : nilai A,B,C diinput langsung pada program.

#### Bagaimana jika ingin pindah baris?

- Misal ingin ditampilkan
	- $A=5$
	- $B=10$
	- $C=15$

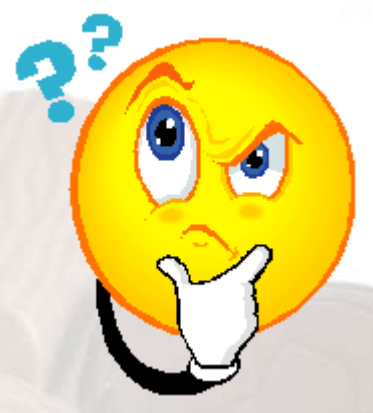

• Gunakan \n untuk pindah baris baru

#### Contoh #4

#include<stdio.h> int main( ){ int A,B,C;

}

A=5; B=10; C=15; printf(" $A = \%d \ln B = \%d \ln C = \%d$ ",  $A, B, C$ ); return 0;

#### Latihan #2

• Buat algoritma dan program dalam bahasa C yang dapat menampilkan output

D3 Teknik Telekomunikasi Fakultas Elektro & Komunikasi Institut Teknologi Telkom

# Input

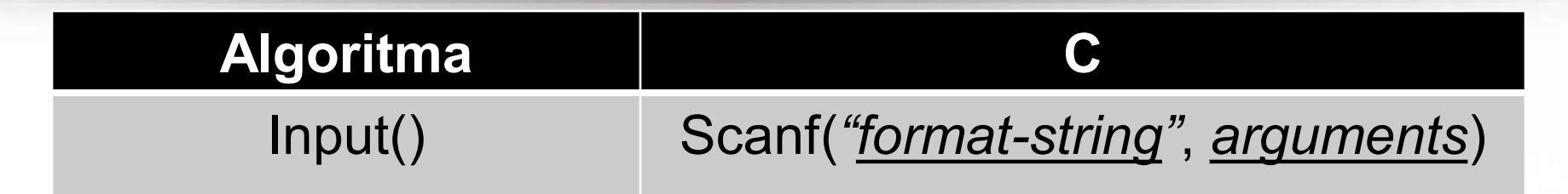

#### **Fungsi scanf digunakan untuk** meminta nilai yang dimasukkan oleh user

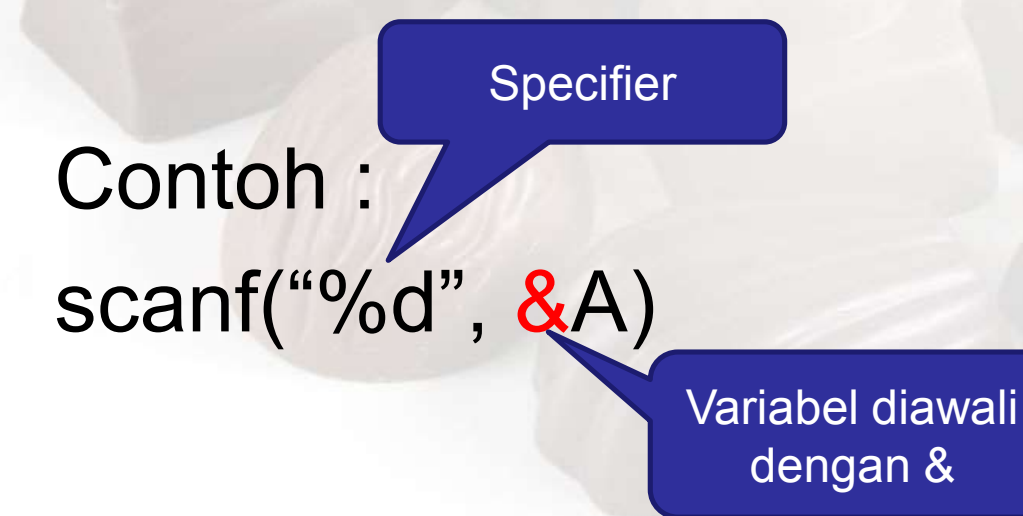

#### Contoh #5

```
#include<stdio.h>
int main( ){
  int a;
```
}

printf("Masukkan nilai a "); scanf(%d, &a); printf("Nilai  $a = \% d$ ",a); return 0;

## Latihan #3

- Buat program dalam bahasa C untuk menghitung luas persegi panjang
- Input : panjang & lebar
- Output : luas persegi panjang = ….

### Latihan #4

- Buat program dalam bahasa C untuk menghitung luas segitiga
- Input : alas & tinggi
- Output : luas segitiga = ....

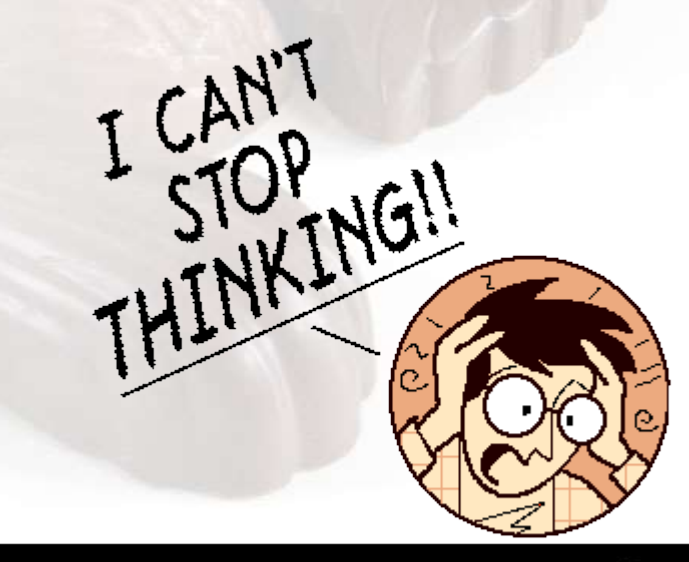

## Referensi

- Erico Darmawan, "Pemrograman Dasar C-Java-C# Yang Susah Jadi Mudah", Bandung : Informatika.
- Rosa A.S, M.Shalahuddin, "Modul Pembelajaran Algoritma dan Pemrograman", Bandung : Modula.
- Rinaldi Munir, "Algoritma & Pemrograman dalam Bahasa Pascal dan C Edisi Revisi", Bandung : Informatika.